## 1 The model equations

You will develop a numerical model and use it to simulate a convective flow. The model is based on the quasi-compressible outflow model (QCOM) described in Droegemeier and Wilhelmson (1987). The model predicts the horizontal velocity  $(v)$ , the vertical velocity  $(w)$ , the potential temperature  $(\theta)$ , and the non-dimensional perturbation pressure  $(\pi_1)$ . The compressible, non-rotating, adiabatic equations in Cartesian coordinates (*y, z*) are:

$$
\frac{\partial v}{\partial t} = -v \frac{\partial v}{\partial y} - w \frac{\partial v}{\partial z} - c_p \theta_0 \frac{\partial \pi_1}{\partial y} + D_v,\tag{1}
$$

$$
\frac{\partial w}{\partial t} = -v \frac{\partial w}{\partial y} - w \frac{\partial w}{\partial z} - c_p \theta_0 \frac{\partial \pi_1}{\partial z} + g(\frac{\theta}{\theta_0} - 1) + D_w,\tag{2}
$$

$$
\frac{\partial \theta}{\partial t} = -v \frac{\partial \theta}{\partial y} - w \frac{\partial \theta}{\partial z} + D_{\theta},\tag{3}
$$

$$
\frac{\partial \pi_1}{\partial t} = -\frac{c_s^2}{c_p \theta_0^2} \left[ \frac{\partial}{\partial y} (\theta_0 v) + \frac{\partial}{\partial z} (\theta_0 w) \right]. \tag{4}
$$

See Klemp and Wilhelmson (1978) for a derivation of (4). In our version, we neglect the height variation of the density. In the equations above,  $\pi = (p/p_r)^{R/c_p}$ , where  $p_r = 1000$  mb, *R* is the gas constant for dry air, and  $c_p$  is the specific heat capacity at constant pressure for dry air, and  $c<sub>s</sub>$  is the constant speed of sound. The terms  $D_v, D_w$ , and  $D_\theta$  represent turbulent mixing. Variables with a subscript 0 refer to the basic state, which varies with height only. A subscript 1 indicates the departure from the basic state. The basic state is in hydrostatic balance:

$$
\frac{d\pi_0}{dz} = -\frac{g}{c_p \theta_0}.\tag{5}
$$

$$
\frac{\partial v}{\partial t} = -v\frac{\partial v}{\partial y} - w\frac{\partial v}{\partial z} - c_p\theta_0 \frac{\partial \pi_1}{\partial y} + D_v,\tag{1}
$$

$$
\frac{\partial w}{\partial t} = -v \frac{\partial w}{\partial y} - w \frac{\partial w}{\partial z} - c_p \theta_0 \frac{\partial \pi_1}{\partial z} + g(\frac{\theta}{\theta_0} - 1) + D_w, \tag{2}
$$

$$
\frac{\partial \theta}{\partial t} = -v \frac{\partial \theta}{\partial y} - w \frac{\partial \theta}{\partial z} + D_{\theta},\tag{3}
$$

*.* (4)

$$
\frac{\partial \pi_1}{\partial t} = -\frac{c_s^2}{c_p \theta_0^2} \left[ \frac{\partial}{\partial y} (\theta_0 v) + \frac{\partial}{\partial z} (\theta_0 w) \right].
$$

# 2 Quasi-compressibility approximation

The quasi-compressibility approximation involves artificially slowing down the sound wave modes so that a larger time step may be used. For large  $c_s$ , the solution of the equations approaches that of the anelastic system. For small *c<sup>s</sup>* (near the speed  $\cup$ of the fastest non-acoustic signal in the simulation), incorrect results occur due to artificially strong coupling between gravity wave and acoustic modes. Droegemeier and Wilhelmson found that for  $c_s > 50$  m/s, elastic energy is much less than than the kinetic energy, and solutions are essentially independent of *cs*.

## 4 Turbulence closure

For simplicity, we will use the eddy viscosity approach. Then terms  $D_v, D_w$ , and  $D_{\theta}$ each have the form

 $K_{\phi}\nabla^2\phi,$ 

or, in finite-difference form,

 $K_{\phi}[\delta_y(\delta_y \phi) + \delta_z(\delta_z \phi)],$  $\overline{\phantom{a}}$ 

where  $K_{\phi}$  is the eddy diffusivity.  $t^2$  is the eddy diffusivity

### $\sigma$  - Finne-difference edge 3 Finite-difference equations

The grid is beaggered, when *n* and *v* reduced at the central point or the beening a either free-slip (∂∂*x* = 0) or not not van above and below the contract point, and e one not structure (interval  $\frac{1}{2}$  = 0.000 and higher or the central point. We will doe the operator hotation. The grid is staggered, with  $\pi$  and  $\theta$  located at the central point of the stencil, *w* one-half grid interval above and below the central point, and *v* one-half grid interval to the left and right of the central point. We will use the operator notation:

$$
\delta_{n\xi}\phi(\xi) = \frac{\phi(\xi + n\Delta\xi/2) - \phi(\xi - n\Delta\xi/2)}{n\Delta\xi},
$$

$$
\overline{\phi(\xi)}^{n\xi} = \frac{\phi(\xi + n\Delta\xi/2) + \phi(\xi - n\Delta\xi/2)}{2},
$$

 $\psi$  and an extra column of the summarize of  $\psi$  and the independent points a distance ∴ a distance  $\Delta \xi$  is a distributed point where  $\phi$  denotes a dependent variable,  $\xi$  is the independent variable,  $\Delta \xi$  is a grid interval, and  $n\Delta\xi$  is the interval over which the opertion takes place.

#### **Time c** *s* ! δ*y*(θ0*v*) + δ*z*(θ<sup>0</sup> **z Time differencing**

Each of  $(1)-(4)$  can be written as

$$
\frac{\partial \phi}{\partial t} = f_{\phi},
$$

which can be approximated with the second-order Adams-Bashforth scheme as

$$
\frac{\phi^{n+1} - \phi^n}{\Delta t} = \frac{3}{2} f_{\phi}^n - \frac{1}{2} f_{\phi}^{n-1}.
$$

 $\mathbf{u}$ Here  $\Delta t$  is the time step, and the superscripts indicate the time levels. Because the Adams-Bashforth scheme is a two-level scheme, it cannot be used for the first time step of a simulation. Instead, the forward scheme may be used:

$$
\frac{\phi^{n+1} - \phi^n}{\Delta t} = f_\phi^n.
$$

### **Time differencing e** ame = *f<sup>n</sup>* **∂***z n* ime differencing ∂*t* <sup>∂</sup>*z*<sup>2</sup> *.* (10) ∂θ

The time step is based on the CFL criterion for linear sound waves: The time step is based on the CFL criterion for finear sound wave The time step is based on the CFL criterion for linear .<br>i∩n  $\frac{1}{2}$  **22**  $\frac{1}{2}$  **22**  $\frac{1}{2}$  **22**  $\frac{1}{2}$  **22**  $\frac{1}{2}$  **22**  $\frac{1}{2}$  **22**  $\frac{1}{2}$  **22**  $\frac{1}{2}$  **22**  $\frac{1}{2}$  **22**  $\frac{1}{2}$  **22**  $\frac{1}{2}$  **22**  $\frac{1}{2}$  **22**  $\frac{1}{2}$  **22**  $\frac{1}{2}$  **22**  $\frac{1}{2}$ 

$$
\Delta t < \frac{(\Delta y \Delta z)^{1/2}}{c_s}.
$$

For example, if  $\Delta y = \Delta z = 100$  m and  $c_s = 100$  m/s, then  $\Delta t < 1$  s for stability. Due to other aspects of the finite-difference scheme, the ∆*t* that is actually used is bue to other aspects of the influe-diffusion scheme, the usually smaller by a factor of  $1/2$  to  $1/4$ . Due to other aspects of the finite-difference scheme, the  $\Delta t$  that is actually used is usually smaller by a factor of  $1/2$  to  $1/4$ . For example, if  $\Delta y = \Delta z = 100$  m and  $c_s = 100$  m/s, then  $\Delta t < 1$  s for stability.  $\omega$  calculate the specific solution for  $\frac{1}{\sqrt{2}}$  or  $\frac{1}{\sqrt{2}}$ . usually smaller by a factor of  $1/2$  to  $1/4$ .

### For the diffusion equation For the diffusion equation, a different criterion applies: 288 K, θ0(*H*) = θ0(0)−∆θ*,* ∆θ = 1.2 K. Use your analytic, general, steady-state For the diffusion equation, a different criterion applies: for the same parameters. Start with θ(*y, z*)=(θ0(0) + θ0(*H*))*/*2. Use jt=1 and solution to calculate the specific solution for the specific solution for the specific solution for the specifi<br>The specific solution for the specific solution for the specific solution for the specific solution for the sp

Also plot the the corresponding analytic steady-state solution.

Use 
$$
\Delta t = 0.2(\Delta z)^2/K_\theta
$$
,

where  $\Delta t$ ,  $\Delta z$ , and  $K_{\theta}$  are all in MKS (meter $kilocrom<sub>con</sub>$ Also plant the corresponding and the corresponding and steady-state steady-state steady-state steady-state steady- $\mathcal{A}$  $f(x) = \frac{\lambda + \lambda}{\lambda}$  and  $K$ , and in MKS (motor  $k$ use ∠*t*<sub>,</sub> ∆*z*, and *I*<sup>1</sup>β are all in MIXD (meterkilogram-second) units.

# **Simulation 1: Conduction**

This case will correspond to the conduction regime. In this regime, there is no fluid motion, so only Eq. (3) is needed. The (potential) temperature will be specified to be steady and horizontally uniform at the upper and lower boundaries. Under these conditions, Eq.  $(3)$  simplifies to be steady and horizontally uniform at the upper and lower boundaries. Under these

$$
\frac{\partial \theta}{\partial t} = D_{\theta} = K_{\theta} \frac{\partial^2 \theta}{\partial z^2}.
$$
\n(10)

Analytically determine the general steady-state  $(\partial \theta / \partial t \,=\, 0)$  solution of (10) that satisfies the boundary conditions. ∂*t*  $\text{normal steady-state} \ (\partial \theta / \partial t = 0) \ \text{solution of}$ ∂<sup>2</sup>θ

The following parameters, along with  $K_v = K_w = K_{\theta}$ , correspond to Ra=500, which is subcritical for free-slip boundary conditions, when  $K_v$ ,  $K_w$ , and  $K_\theta$  are interpreted as molecular diffusivities:  $H = 500$  m,  $L = H$ ,  $K_{\theta} = 100$  m<sup>2</sup> s<sup>-1</sup>,  $\theta_0(0) =$  $288$  K,  $\theta_0(H) = \theta_0(0)-\Delta\theta, \Delta\theta = 1.2$  K. Use your analytic, general, steady-state  ${\rm solution\ to\ calculate\ the\ specific\ solution\ for\ these\ parameters.}$ 

# **Staggered Grid**

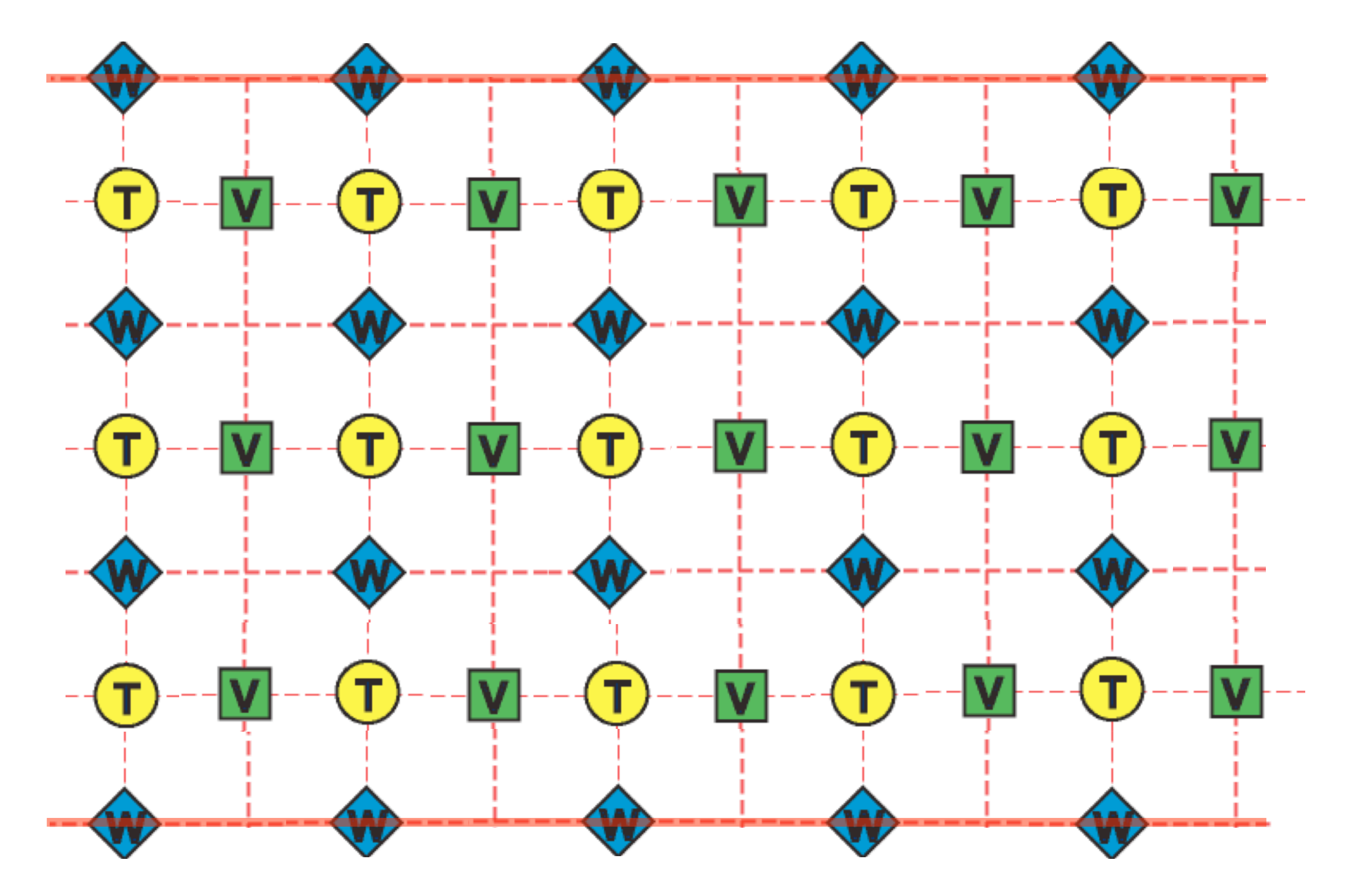

## **Predicted Variable Ranges**

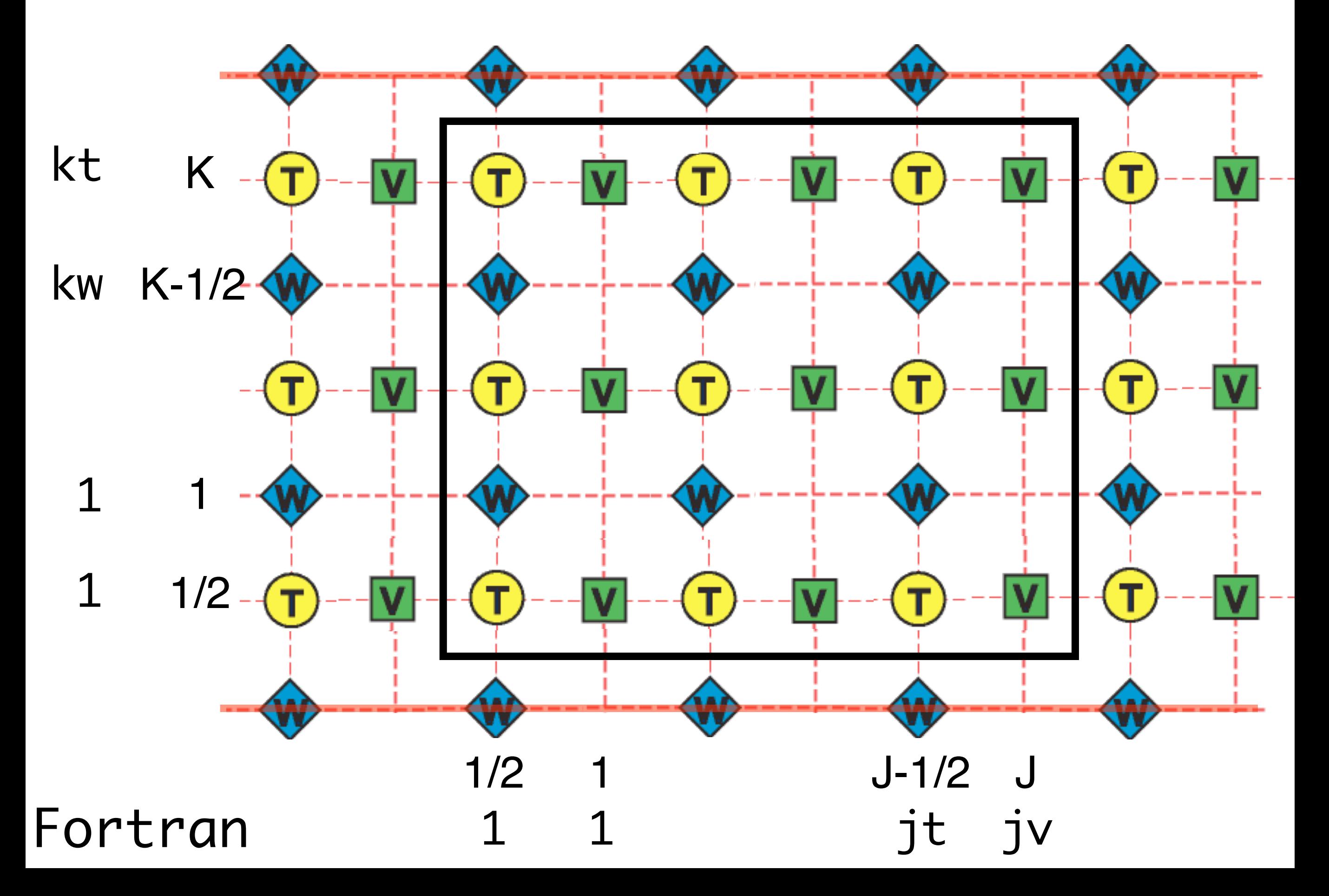

## **Cyclic Boundary Conditions**

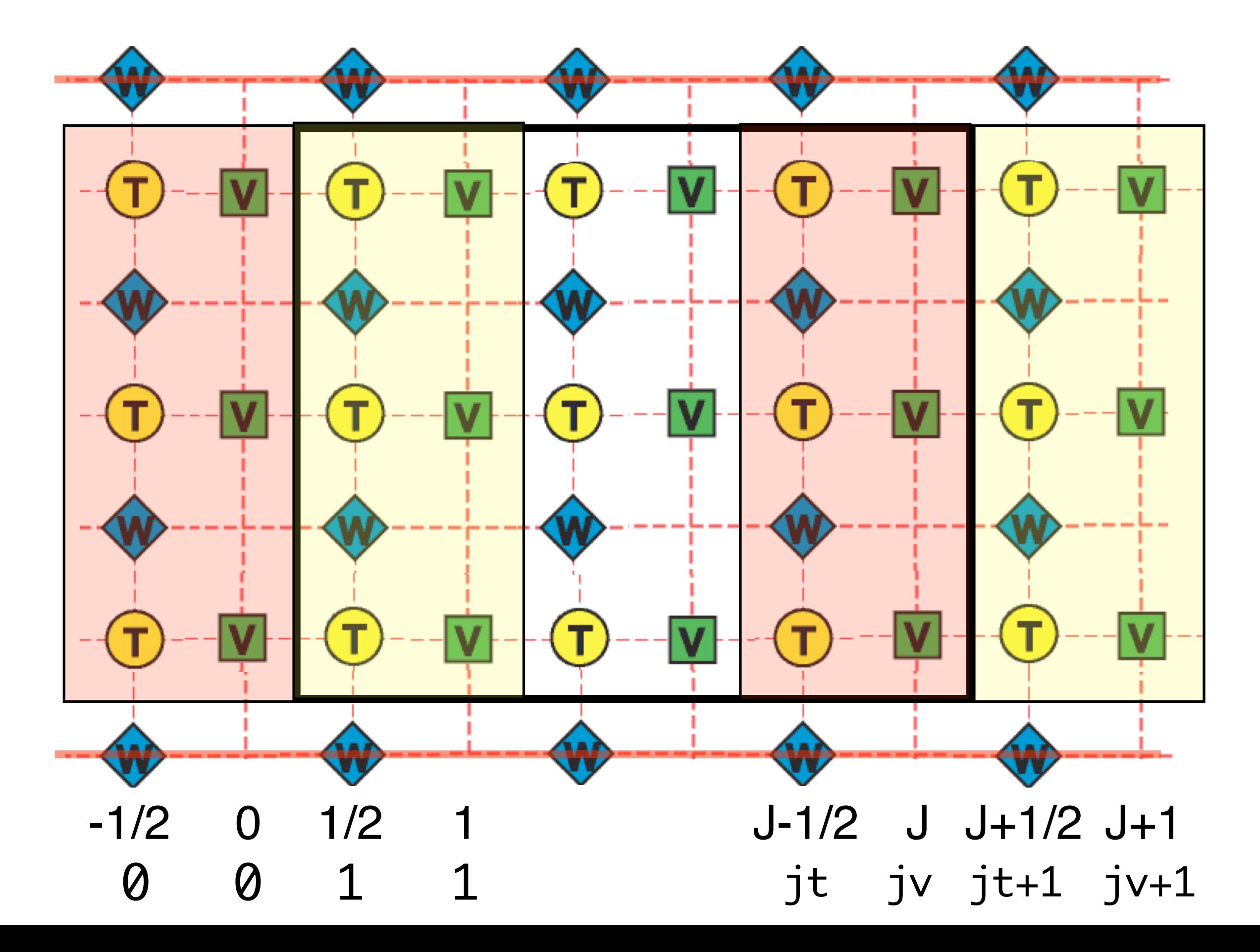

## **Lower Boundary Conditions**

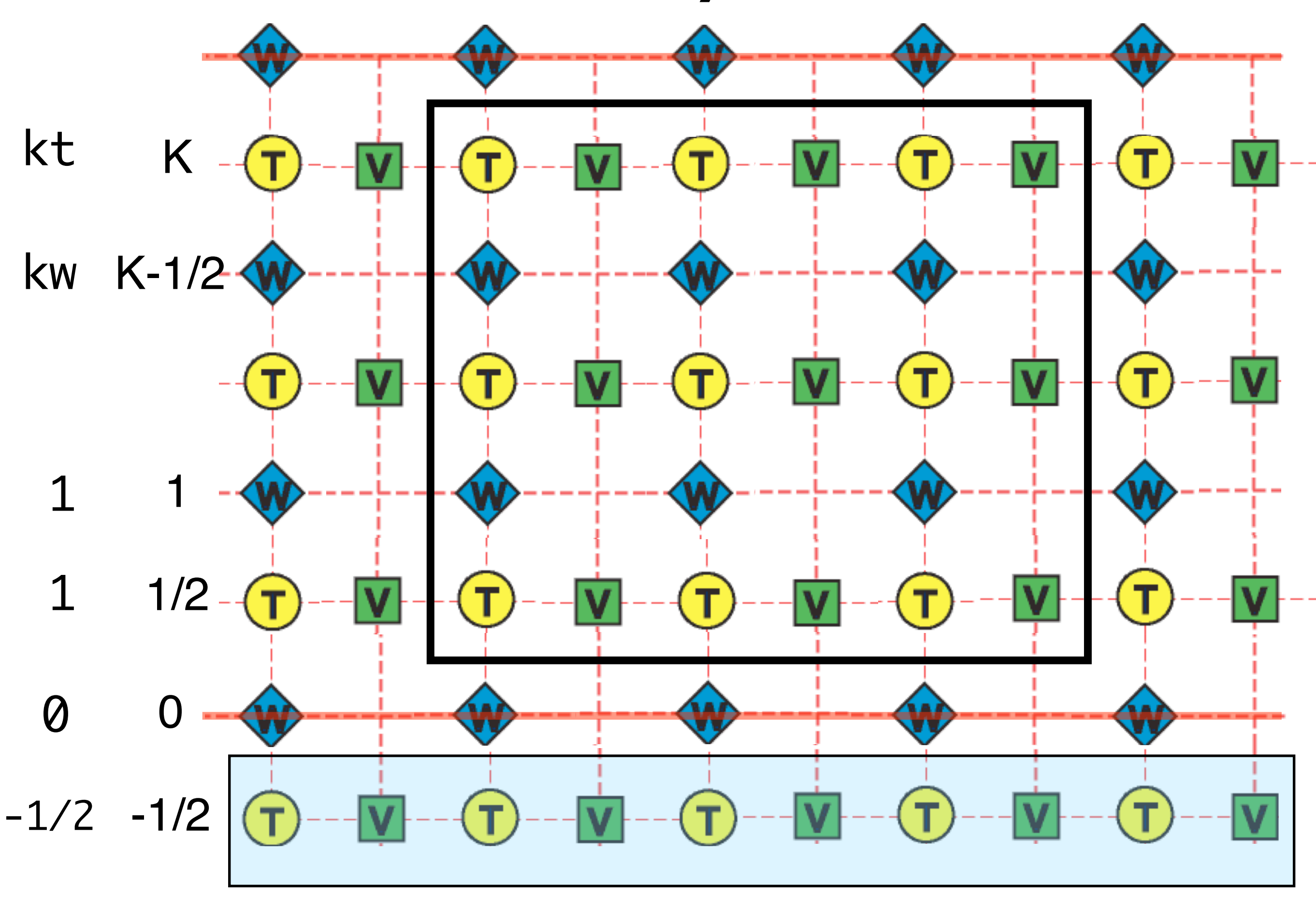

## Upper and Lower Boundary Conditions *y* = ∆*y/*2 is at *j* = 1*/*2, while the extra grid column at *y* = −∆*y/*2 is at *j* = −1*/*2.

Free-slip:  $\partial v/\partial z = 0$  at  $z = 0, H$ . Thus,  $\delta_z v = 0$  at  $z = 0, H$ , and  $v_{i,k+1/2}$  –  $v_{i,k-1/2} = 0$  for  $k = 0, K$ .

**No-slip:**  $v = 0$  at  $z = 0, H$ . Thus,  $\bar{v}^z = 0$  at  $z = 0, H$ , and  $v_{i,k+1/2} + v_{i,k-1/2} = 0$  for  $k = 0, K$ .

Non-conducting:  $\partial\theta/\partial z = 0$  at  $z = 0$ , H. Thus,  $\delta_z\theta = 0$  at  $z = 0$ , H, and  $\theta_{i,k+1/2} - \theta_{i,k-1/2} = 0$  for  $k = 0, K$ .

Conducting:  $\theta = \theta_0$  at  $z = 0, H$ . Thus,  $\bar{\theta}^z = \theta_0$  at  $z = 0, H$ , and  $(\theta_{i,k+1/2} +$  $\theta_{i,k-1/2}$ )/2 =  $(\theta_0)_k$  for  $k = 0, K$ .

## **Lower Boundary Conditions**

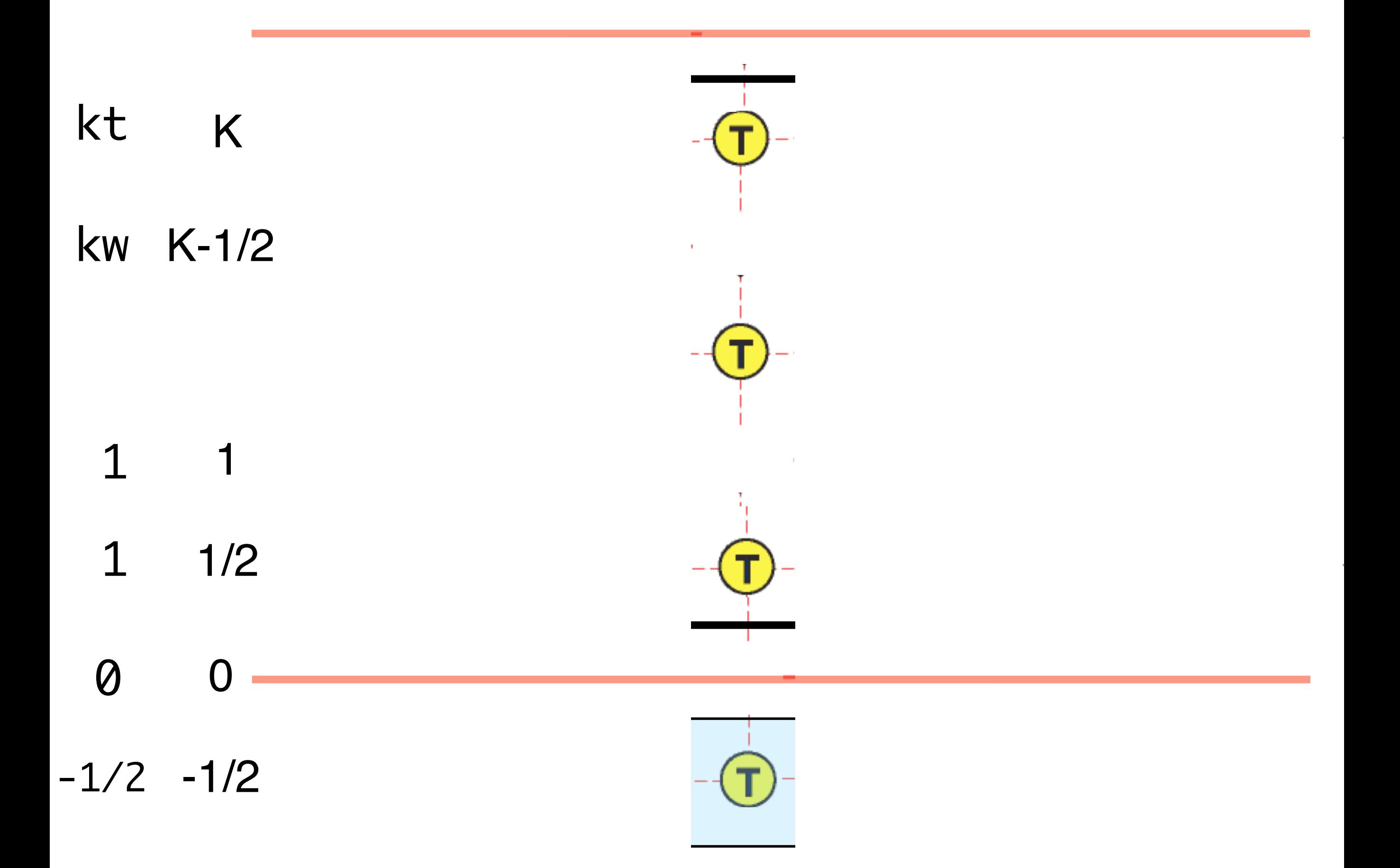